# Metodický pokyn k vyhlášce č. 329/2020 Sb., o seznamu položek popisu informačního systému veřejné správy

#### Verze 1.1

#### Obsah

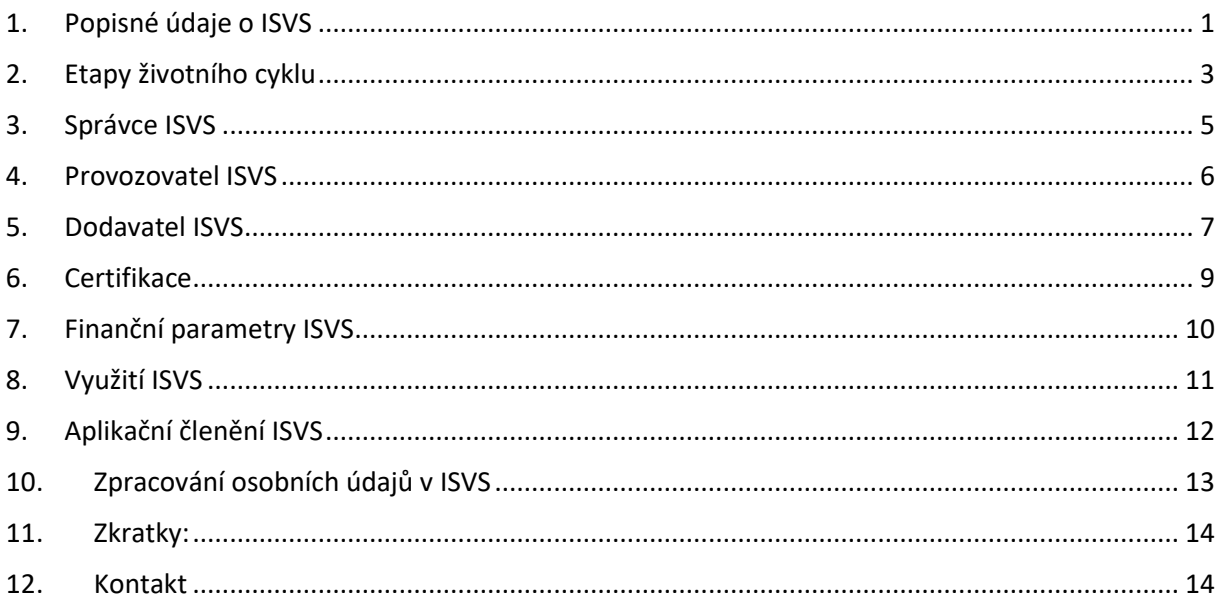

# <span id="page-0-0"></span>1. Popisné údaje o ISVS

#### (v aplikaci záložka Základní údaje)

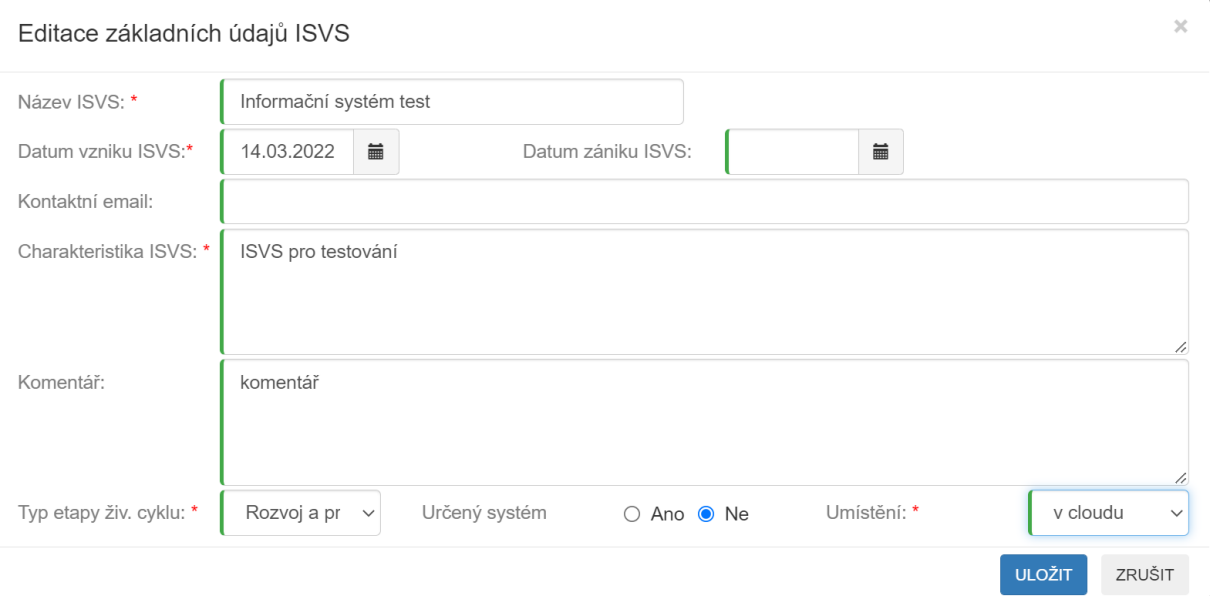

×

**Název ISVS –** uvede se název ISVS, který používá správce ISVS.

**Určený informační systém –** nabídka číselníku: ano/ne. Určený informační systém definuje § 2 písm. u) zákona č. 365/2000 Sb., o informačních systémech veřejné správy. Určeným informačním systémem se rozumí informační systém veřejné správy, který splňuje jednu z níže uvedených podmínek.

- 1. Využívá služby referenčního rozhraní nebo poskytuje služby referenčnímu rozhraní.
- 2. Má vazby na informační systém veřejné správy podle bodu 1.

3. Je určený k poskytování služby informačního systému veřejné správy fyzickým nebo právnickým osobám s předpokládaným počtem uživatelů, kteří využívají přístup se zaručenou identitou, alespoň 5000 ročně.

**Umístění** – uvede se označení způsobu provozu ISVS z hlediska využívání cloud computingu. Uvede se, zda je ISVS provozován plně s využitím cloud computingu – volba cloud, anebo bez cloud computingu - volba on-premise.

**Datum vytvoření ISVS –** uvede se datum, od kdy je ISVS způsobilý poskytovat služby uživateli ISVS v produkčním provozu.

**Datum likvidace ISVS –** uvede se datum zániku, pokud je stanoven termín pro trvalé ukončení ISVS, tedy datum, kdy bude ukončeno poskytování všech služeb ISVS.

**Kontakt –** uvede se adresa elektronické pošty a poštovní adresa, na kterých lze žádat informace o ISVS.

**Charakteristika ISVS –** uvede se stručný popis ISVS, charakteristika účelu včetně charakteristiky zpracovávaných dat a použité architektury ISVS.

**Komentář –** správce zde může uvést, co považuje za nutné. Např. pokud došlo k trvalému ukončení poskytování služeb ISVS, může uvést důvod, apod.

**Právní předpis –** uvede se právní předpis, který upravuje správu, popřípadě provozování a náležitosti ISVS. Pro jeden ISVS může být uvedeno více právních předpisů.

#### Přidat právní předpis

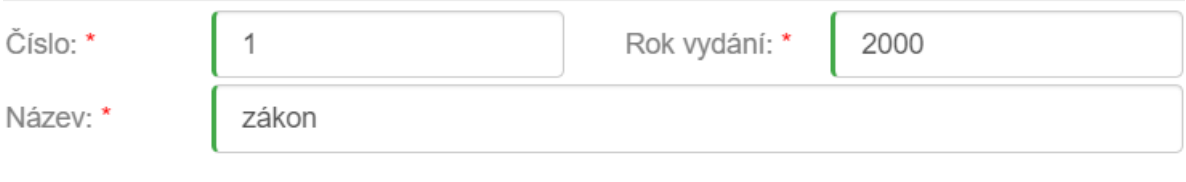

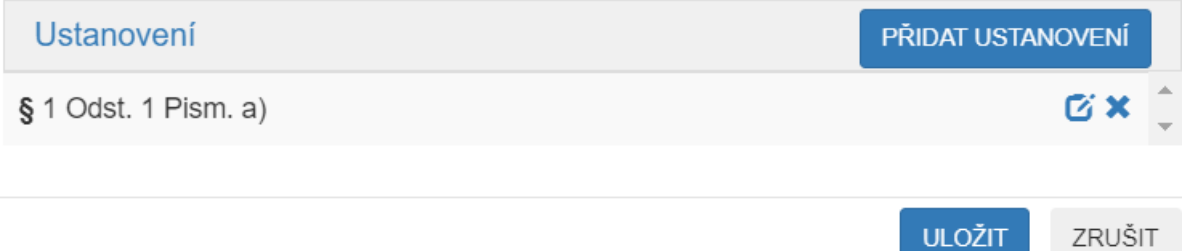

**Agenda** *(v aplikaci položka Agendovost ISVS)* **–** uvede se seznam agend, pro jejichž výkon byl ISVS vytvořen.

Poslední verze tohoto návodu je ze dne 01. 01. 2024 (a)

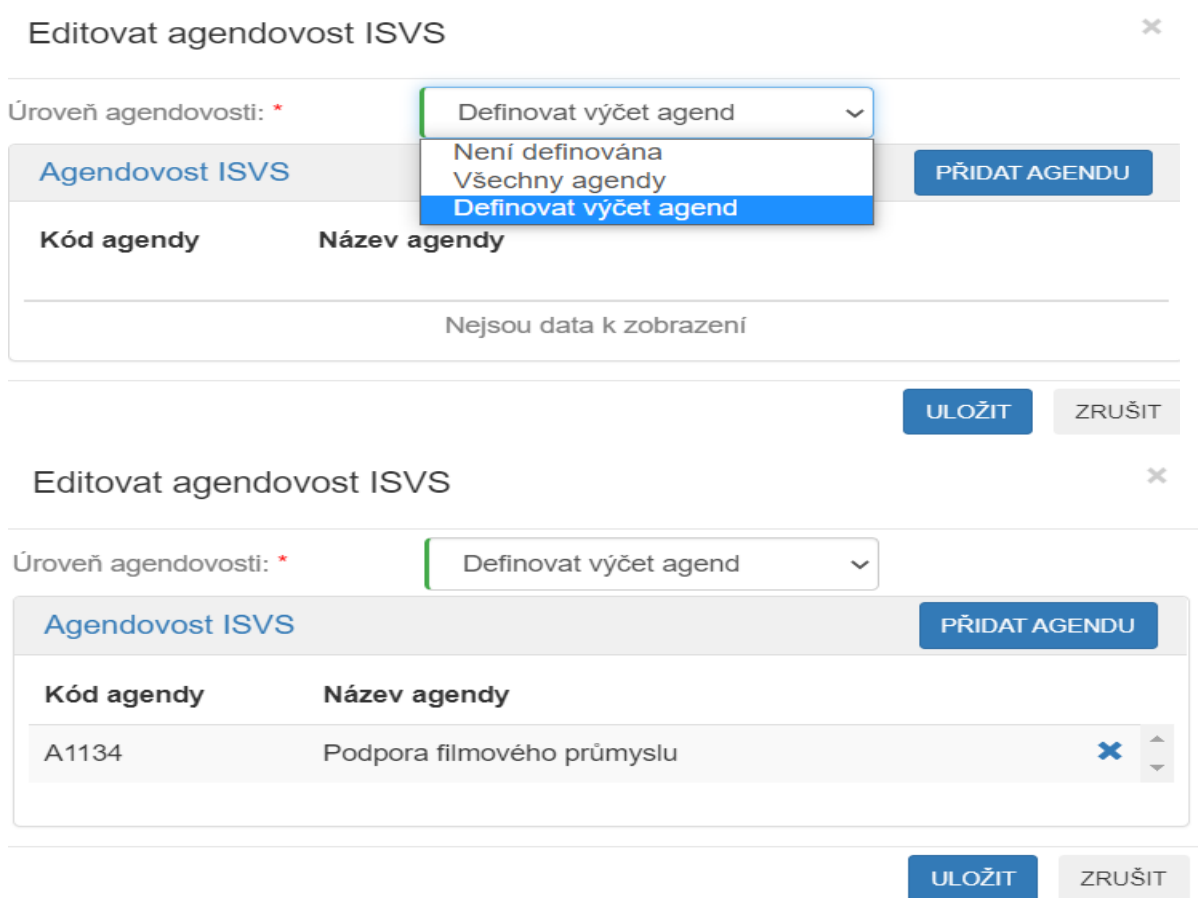

**Typ etapy životního cyklu ISVS –** uvede se výběrem z číselníku. Vyjadřuje v jaké etapě životního cyklu se ISVS právě nachází.

## <span id="page-2-0"></span>2. Etapy životního cyklu

*(v aplikaci záložka Etapy životního cyklu)*

Seznam všech etap a jejích fází, kterými ISVS prošel, v kterých se nachází, nebo které jsou plánovány. Je možno postupně zadat a vyplnit více záznamů.

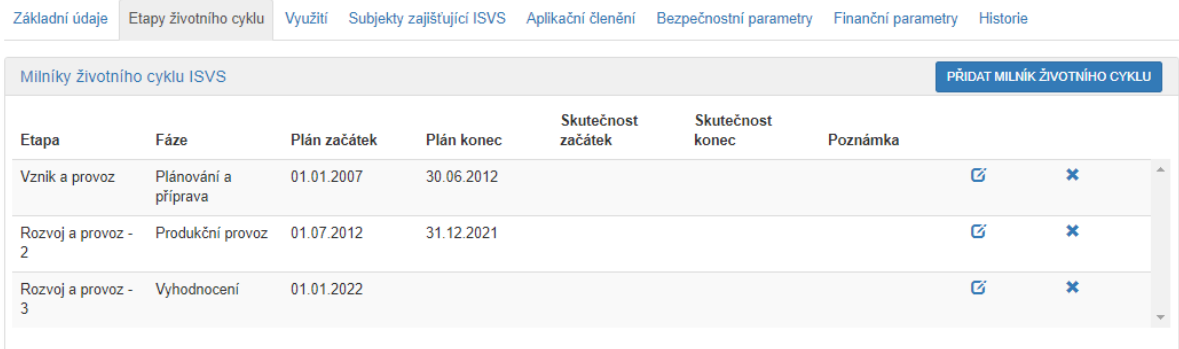

Každý záznam v seznamu obsahuje níže uvedené atributy:

#### Poslední verze tohoto návodu je ze dne 01. 01. 2024 (a)

 $\overline{\mathbf{x}}$ 

**Etapa –** použije se výběr z číselníku. Vyplnění položky je důležité. Umožňuje následné vyplnění údajů o finančních nákladech na pořízení a provoz ISVS.

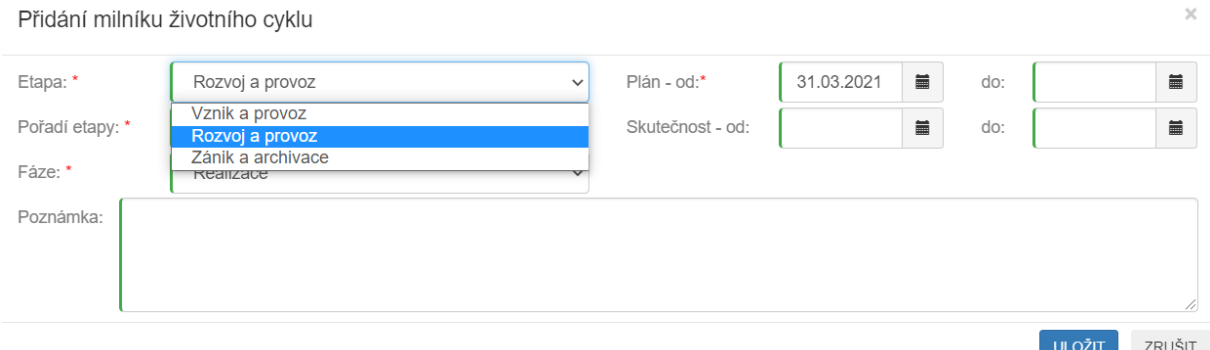

**Fáze –** použije se výběr z číselníku. Vyplnění položky je důležité. Umožňuje následné vyplnění údajů o finančních nákladech na pořízení a provoz ISVS.

Přidání milníku životního cyklu

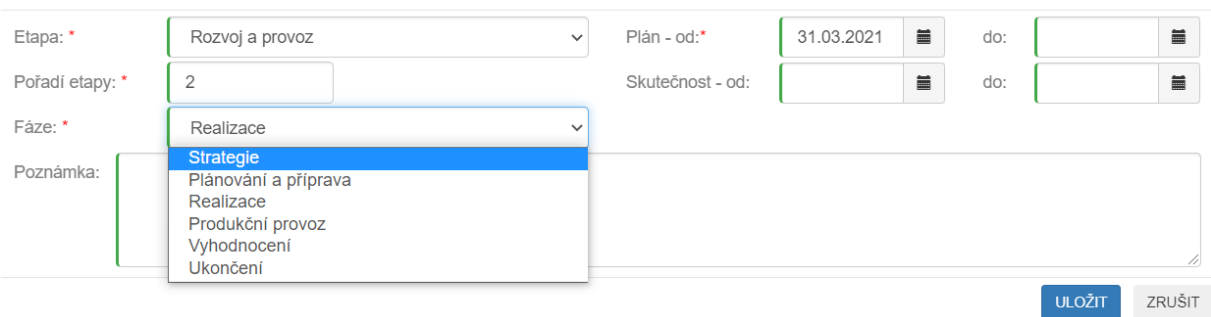

**Plán – OD –** uvede se plánované datum zahájení fáze. **Plán – DO –** uvede se plánované datum ukončení fáze.

**Skutečnost – OD –** uvede se skutečné datum zahájení fáze.

**Skutečnost – DO –** uvede se skutečné datum ukončení fáze.

**Poznámka –** je možné vložit upřesňující komentář k průběhu fáze.

 $\times$ 

# <span id="page-4-0"></span>3. Správce ISVS

#### *(v aplikaci záložka Základní údaje)*

Editace správce ISVS

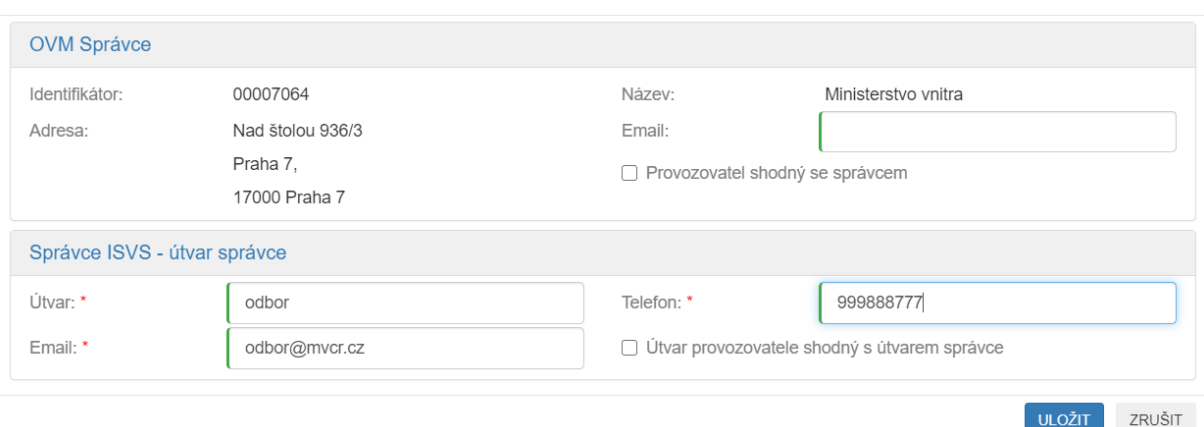

**Správce ISVS – identifikátor –** obsahuje identifikátor orgánu veřejné moci (dále jen "OVM"), který je správcem ISVS. Aplikace tento údaj vyplní automaticky podle OVM, který pořizuje údaje do evidence. Údaj se přebírá se z Jednotného identitního prostoru informačních systémů veřejné správy (dále jen  $,$ JIP").

**Správce ISVS – název –** obsahuje název OVM, který je správcem ISVS. Aplikace tento údaj vyplní automaticky. Údaj se přebírá na základě identifikátoru OVM z Rejstříku orgánů veřejné moci (dále jen "ROVM").

**Správce ISVS – adresa –** obsahuje adresu sídla OVM, který je správcem ISVS. Aplikace tento údaj vyplní automaticky. Údaj se přebírá na základě identifikátoru OVM z ROVM.

**Správce ISVS – adresa elektronické pošty –** uvede se kontaktní e-mail OVM, který je správcem ISVS (například adresa elektronické podatelny).

**Správce ISVS – ID datové schránky –** obsahuje informaci o DS OVM. Rozlišuje se DS OVM zřízená z moci úřední nebo další DS OVM. Aplikace tento údaj vyplní automaticky. Údaj se přebírá na základě identifikátoru OVM z ROVM.

**Správce ISVS – rozlišení DS –** obsahuje typ datové schránky OVM. Aplikace tento údaj vyplní automaticky. Údaj se přebírá na základě identifikátoru OVM z ROVM.

**Správce ISVS – vnitřní organizační jednotka –** uvede se název vnitřní organizační jednotky OVM, který je správcem ISVS.

**Správce ISVS – telefonní číslo –** uvede se telefonní číslo vnitřní organizační jednotky OVM, který je správcem ISVS. Doporučuje se uvádět telefon na sekretariát nikoliv na konkrétní fyzickou osobu.

**Správce ISVS – adresa elektronické pošty –** uvede se e-mail vnitřní organizační jednotky OVM, který je správce ISVS. Doporučuje se uvádět e-mail na sekretariát nikoliv na konkrétní fyzickou osobu.

 $\times$ 

#### <span id="page-5-0"></span>4. Provozovatel ISVS

*(v aplikaci záložka Subjekty zajišťující ISVS)*

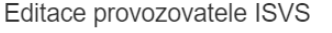

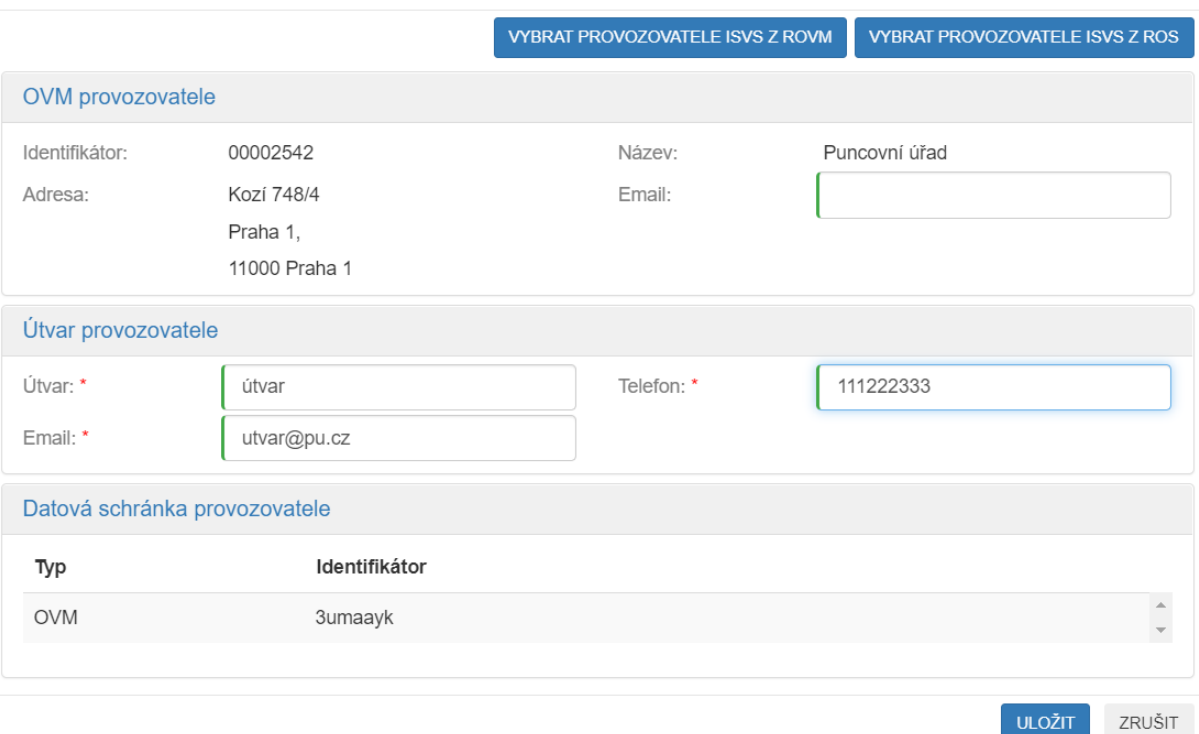

**Provozovatel ISVS – identifikátor –** pokud je zadáno, že správce a provozovatel ISVS je totožný, přebírá se identifikátor OVM správce. Pokud se jedná o rozdílné subjekty, je připravena možnost výběru podle identifikátoru OVM z ROVM nebo podle IČO z Registru osob (dále jen "ROS").

**Provozovatel ISVS – název –** aplikace tento údaj vyplní automaticky. Údaj se přebírá na základě identifikátoru OVM z ROVM nebo podle IČO z ROS.

**Provozovatel ISVS – adresa –** aplikace tento údaj vyplní automaticky. Údaj se přebírá na základě Identifikátoru OVM z ROVM nebo podle IČO z ROS.

**Provozovatel ISVS – adresa elektronické pošty –** uvede se kontaktní e-mail na provozovatele ISVS (doporučuje se uvádět adresu elektronické podatelny).

**Provozovatel ISVS – ID datové schránky –** aplikace tento údaj vyplní automaticky. Údaj se přebírá na základě Identifikátoru OVM z ROVM nebo podle IČO z ROS.

**Provozovatel ISVS – typ datové schránky –** aplikace tento údaj vyplní automaticky. Údaj se přebírá na základě Identifikátoru OVM z ROVM nebo podle IČO z ROS.

**Provozovatel ISVS – vnitřní organizační jednotka –** uvede se název vnitřní organizační jednotky provozovatele ISVS odpovědné za provoz ISVS.

**Provozovatel ISVS – telefonní číslo –** uvede se telefonní číslo vnitřní organizační jednotky provozovatele ISVS odpovědné za provoz ISVS.

**Provozovatel ISVS – adresa elektronické pošty –** uvede se e-mail vnitřní organizační jednotky provozovatele ISVS odpovědné za provoz ISVS.

#### <span id="page-6-0"></span>5. Dodavatel ISVS

*(v aplikaci záložka Subjekty zajišťující ISVS)*

Seznam všech subjektů, které se podílely, nebo podílejí na dodávce ISVS.

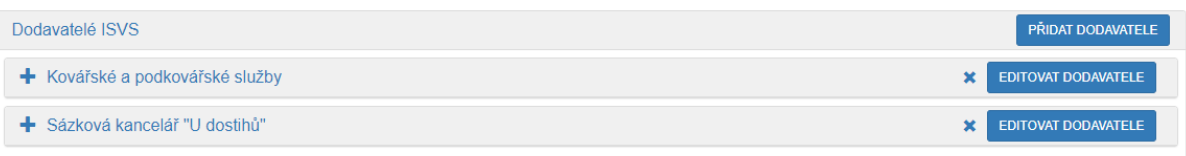

Je možno postupně zadat a vyplnit více záznamů. Každý záznam v seznamu obsahuje níže uvedené atributy:

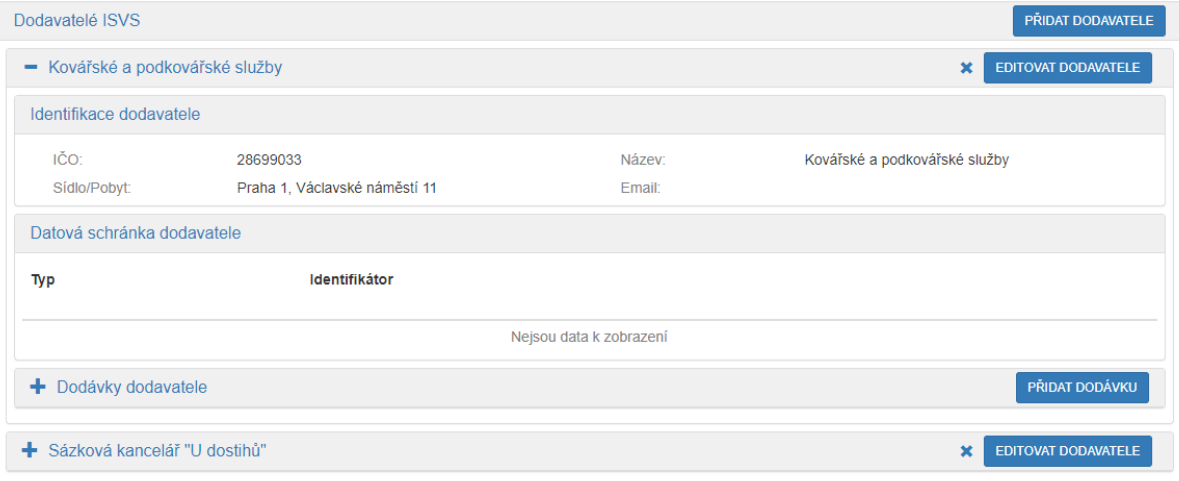

**Dodavatel ISVS – identifikátor –** uvede se IČO vybrané osoby z ROS. Lze vložit více dodavatelů.

**Dodavatel l ISVS – název –** aplikace tento údaj vyplní automaticky. Údaj se přebírá na základě IČO z ROS.

**Dodavatel ISVS – adresa –** aplikace tento údaj vyplní automaticky. Údaj se přebírá na základě IČO z ROS.

**Dodavatel ISVS – adresa elektronické pošty –** uvede se kontaktní e-mail na dodavatele ISVS (doporučuje se uvádět adresu elektronické podatelny).

**Dodavatel ISVS – ID datové schránky –** aplikace tento údaj vyplní automaticky. Údaj se přebírá na základě IČO z ROS.

**Dodavatel ISVS – typ datové schránky –** aplikace tento údaj vyplní automaticky. Údaj se přebírá na základě IČO z ROS.

**Dodavatel ISVS – vnitřní organizační jednotka –** uvede se název vnitřní organizační jednotky dodavatele ISVS zajišťující dodávku a podporu ISVS.

**Dodavatel ISVS – telefonní číslo –** uvede se telefonní číslo vnitřní organizační jednotky dodavatele ISVS zajišťující dodávku a podporu ISVS.

**Dodavatel ISVS – adresa elektronické pošty –** uvede se e-mail vnitřní organizační jednotky dodavatele zajišťující dodávku a podporu ISVS.

#### **Seznam dodávek**

Seznam všech dodávek konkrétního dodavatele, které se týkají daného ISVS.

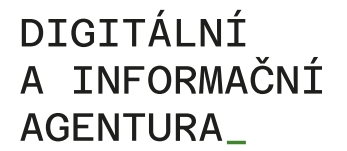

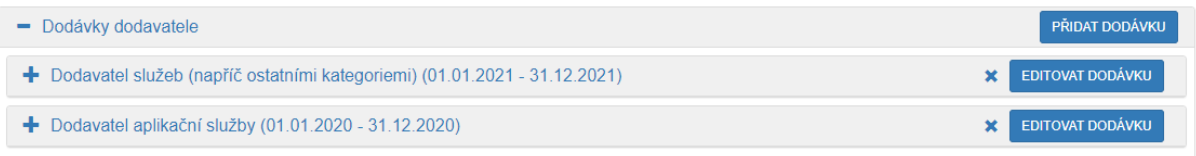

Je možno postupně zadat a vyplnit více záznamů. Každý záznam v seznamu obsahuje níže uvedené atributy:

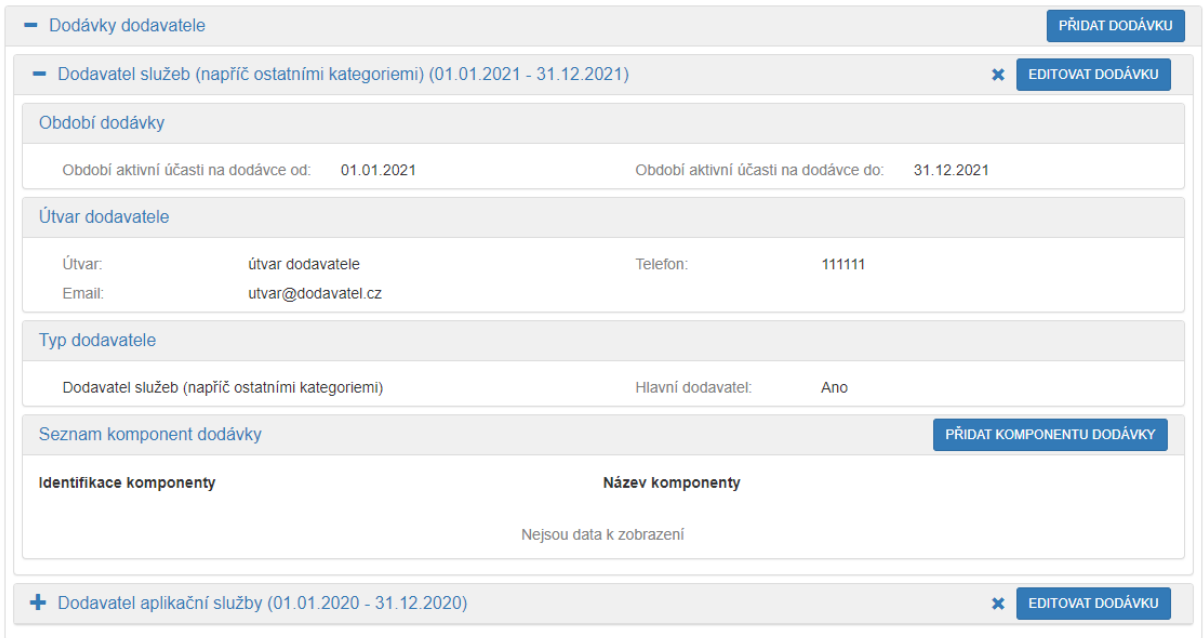

#### **Typ dodavatele –** uvede se výběrem z číselníku.

**Hlavní dodavatel/subdodavatel –** uvede se příznak, zda se jedná o hlavního dodavatele nebo subdodavatele. Dodavatel může zajišťovat více dodávek a v rámci každé dodávky může být uveden jiný typ.

**Období aktivní účasti na dodávce – datum od –** uvede se datum zahájení dodávky.

**Období aktivní účasti na dodávce – datum do –** uvede se datum ukončení dodávky.

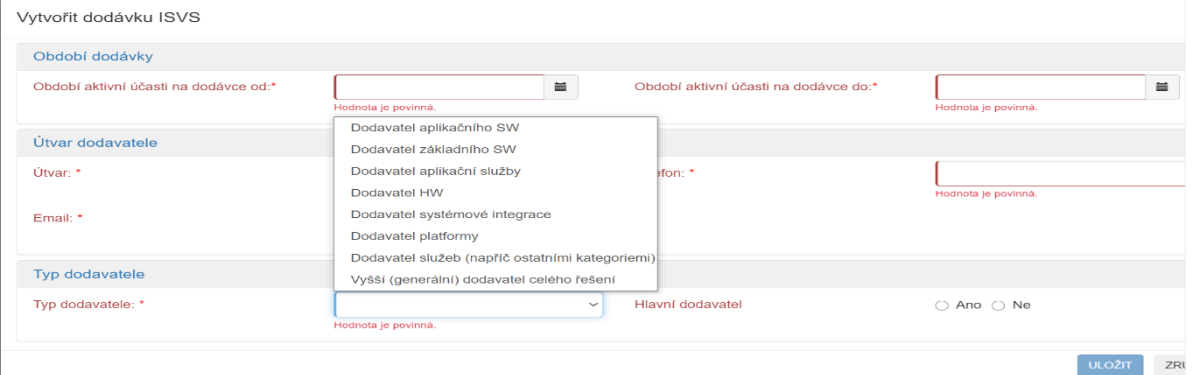

**Komponenty ISVS –** uvede se výběrem ze seznamu komponent ISVS definovaných v části aplikační členění ISVS *(záložka Aplikační členění).*

Poslední verze tohoto návodu je ze dne 01. 01. 2024 (a)

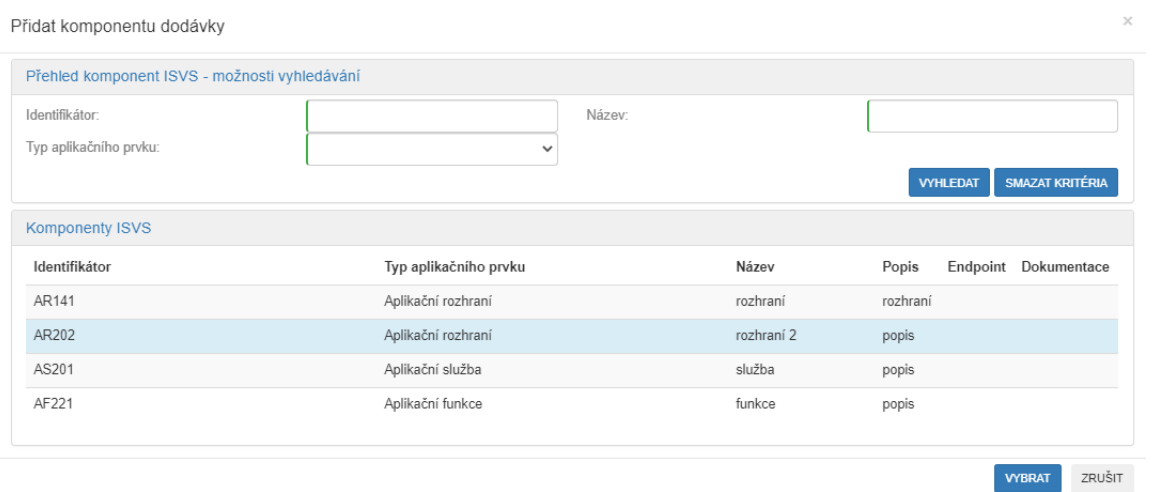

#### <span id="page-8-0"></span>6. Certifikace

#### *(v aplikaci záložka Subjekty zajišťující ISVS)*

Seznam certifikací, které ISVS získal. Je možno postupně zadat a vyplnit více záznamů. Každý záznam v seznamu obsahuje níže uvedené atributy:

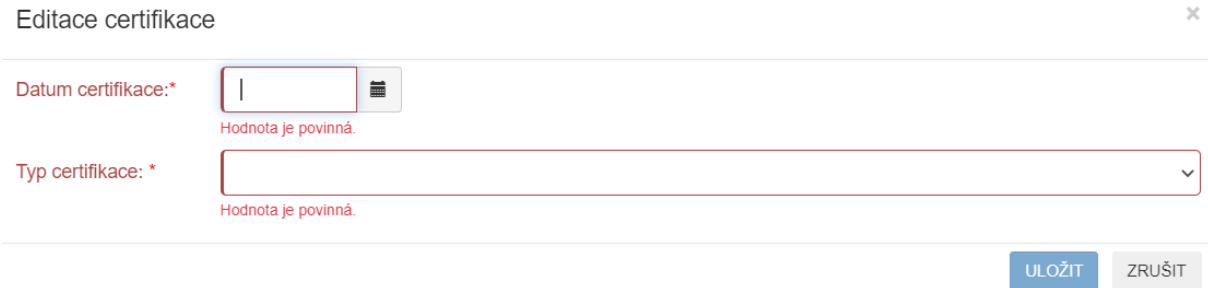

**Typ certifikace –** uvede se výběrem z číselníku.

**Datum certifikace –** uvede se datum provedení certifikace.

#### Poslední verze tohoto návodu je ze dne 01. 01. 2024 (a)

# <span id="page-9-0"></span>7. Finanční parametry ISVS

*(v aplikaci záložka Finanční parametry)*

Seznam finančních údajů vztahujících se k jednotlivým etapám a roku kdy byly vynaloženy. Je možno postupně zadat a vyplnit více záznamů.

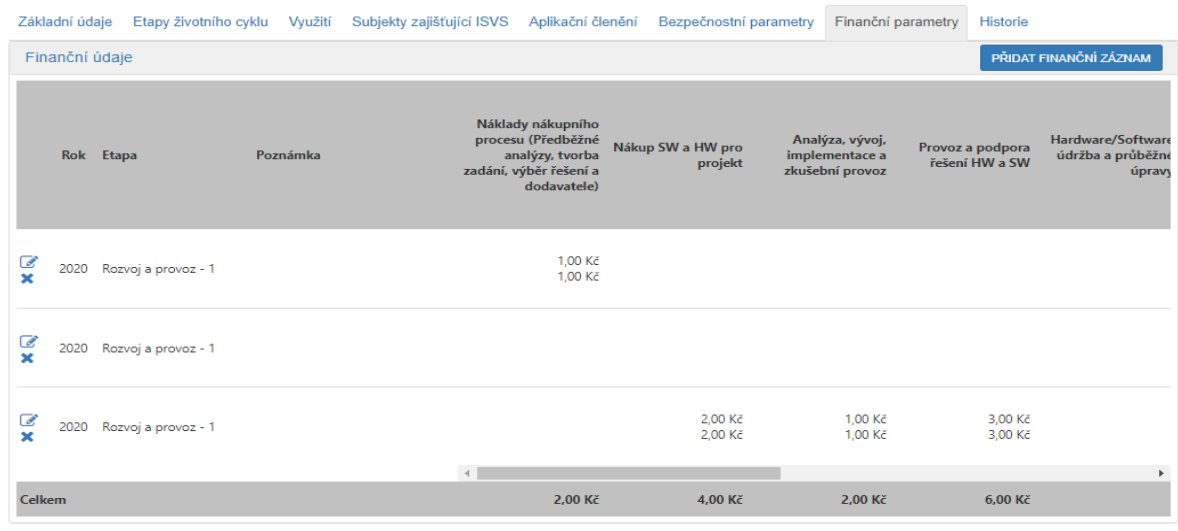

#### Každý záznam v seznamu obsahuje níže uvedené atributy:

Editace finančních údajů

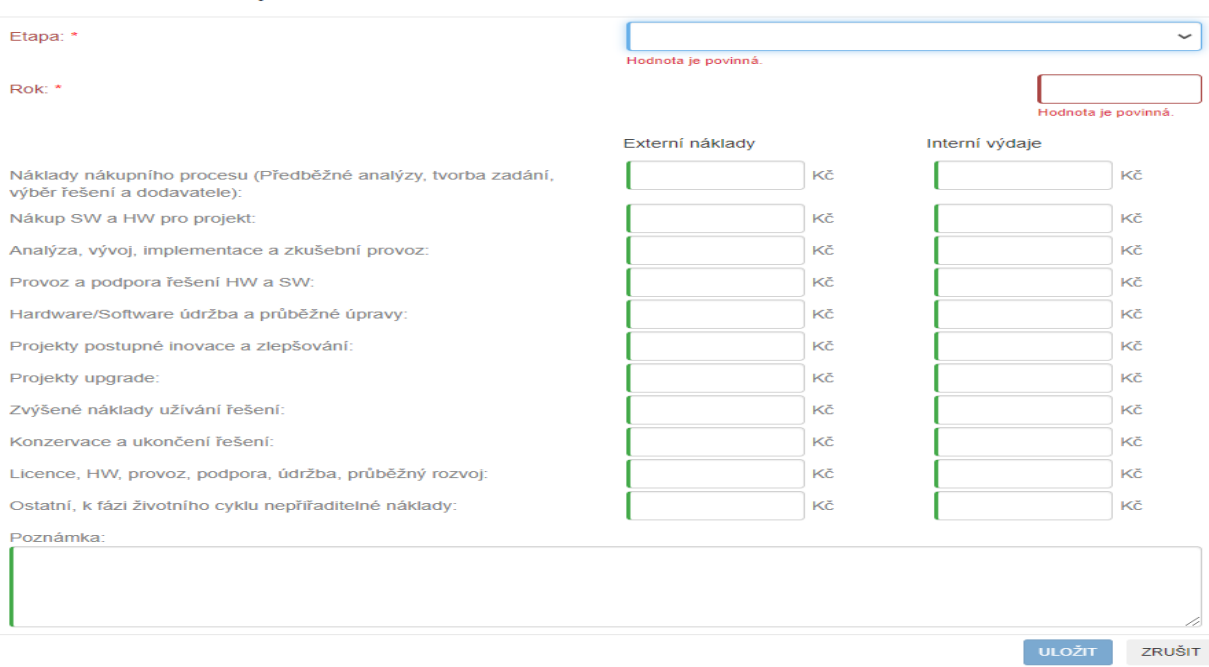

**Rok –** uvede se rok, ve kterém výdaje a náklady vznikly.

**Etapa –** uvede se výběrem z číselníku.

**Externí výdaje –** kategorie finančního parametru je v aplikaci předdefinována. Doplní se výše výdajů v daném kalendářním roce a etapě životního cyklu ISVS u relevantních položek z kategorie finančního parametru.

Poslední verze tohoto návodu je ze dne 01. 01. 2024 (a)

**Interní náklady –** kategorie finančního parametru je v aplikaci předdefinována. Doplní se výše nákladů v daném kalendářním roce a etapě životního cyklu ISVS u relevantních položek z kategorie finančního parametru.

#### <span id="page-10-0"></span>8. Využití ISVS

*(v aplikaci záložka Využití)*

**Úroveň sdílení ISVS –** uvede se výběrem z číselníku.

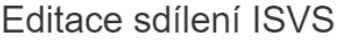

 $\times$ 

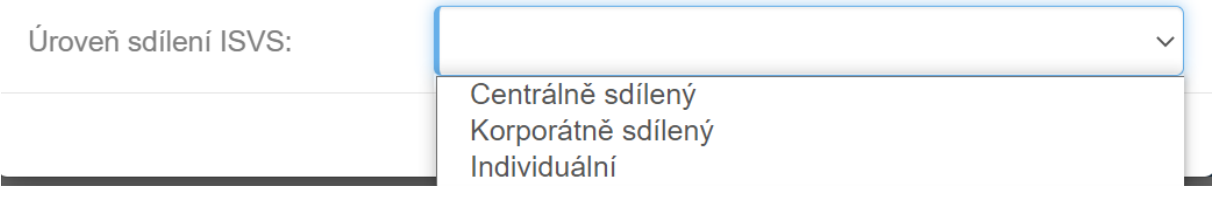

**Orgány veřejné moci využívající služby ISVS –** uvede se seznam OVM, nebo kategorií OVM, vedených v RPP.

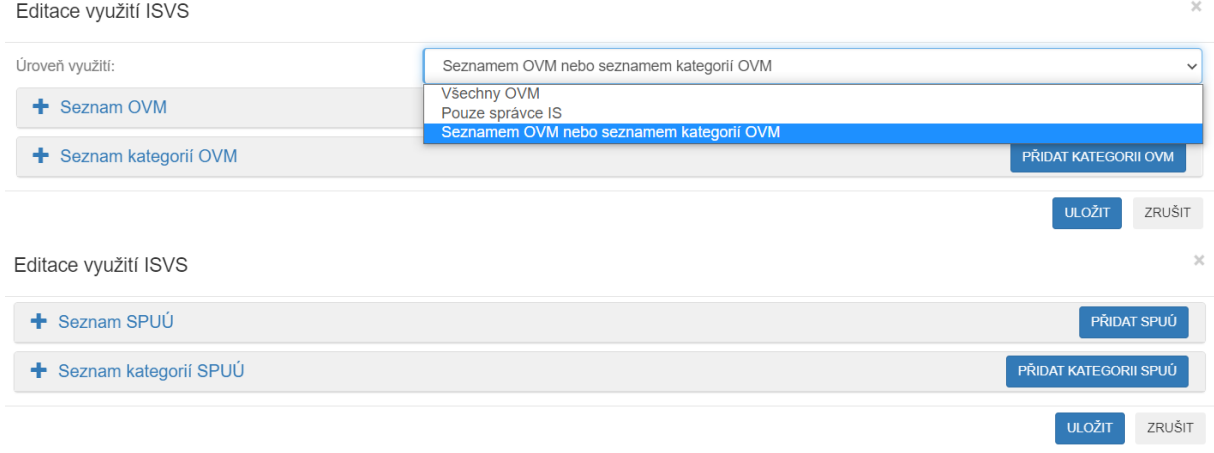

# <span id="page-11-0"></span>9. Aplikační členění ISVS

*(v aplikaci záložka Aplikační členění)*

Přehled aplikačního členění ISVS, který je tvořen aplikačními prvky uspořádané do stromové struktury. Je možno postupně zadat a vyplnit více prvků.

Základní údaje Etapy životního cyklu Využití Subjekty zajišťující ISVS Aplikační členění Bezpečnostní parametry Finanční parametry Historie Struktura, členění ISVS PŘIDAT APLIKAČNÍ PRVEK

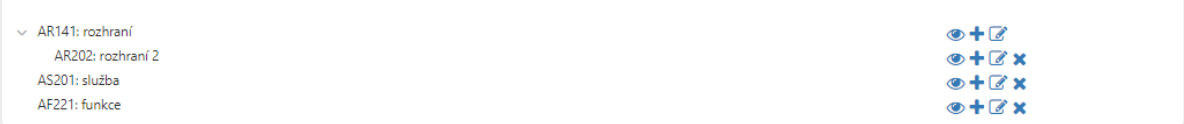

#### Každý prvek přehledu obsahuje níže uvedené atributy:

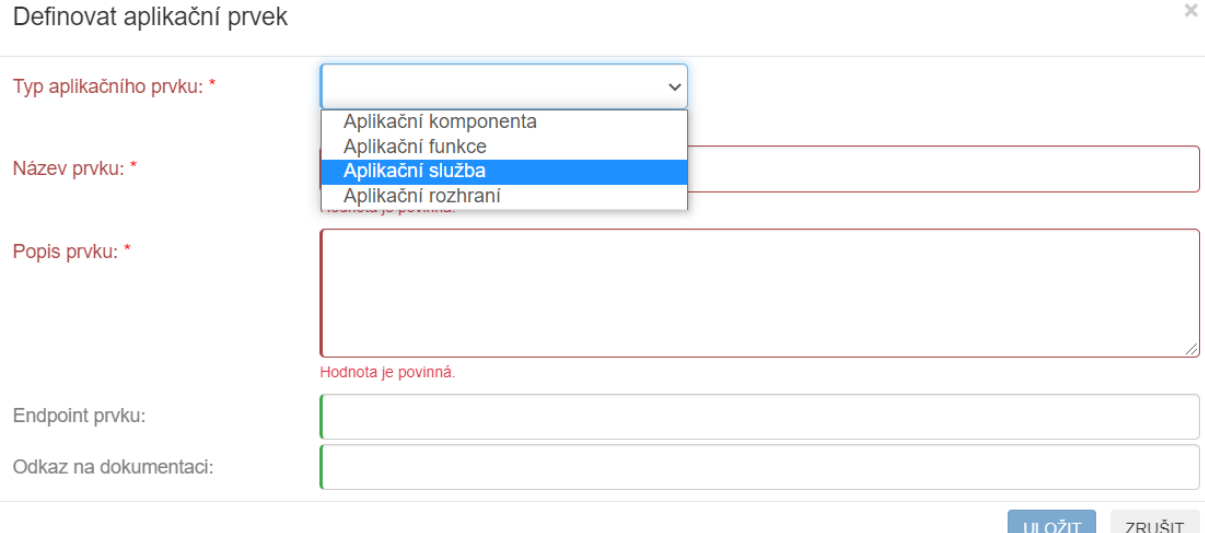

**Identifikátor aplikačního prvku -** unikátní identifikační kód prvku ISVS, který přiděluje Ministerstvo vnitra a aplikace jej vyplní automaticky.

**Název aplikačního prvku –** uvede se název prvku ISVS.

**Popis funkcionality aplikačního prvku –** uvede se stručný popis funkcionality, kterou prvek zajišťuje.

**Typ aplikačního prvku –** uvede se výběrem z číselníku.

**Umístění aplikačního prvku –** uvede se endpoint (koncový bod), na kterém je aplikační prvek dostupný. **Dokumentace –** uvede se URL adresa, na které je dostupná dokumentace k aplikačnímu prvku.

#### <span id="page-12-0"></span>10. Zpracování osobních údajů v ISVS

*(v aplikaci záložka Bezpečnostní parametry)*

× Na základě jakých podmínek dochází ke zpracování osobních údajů

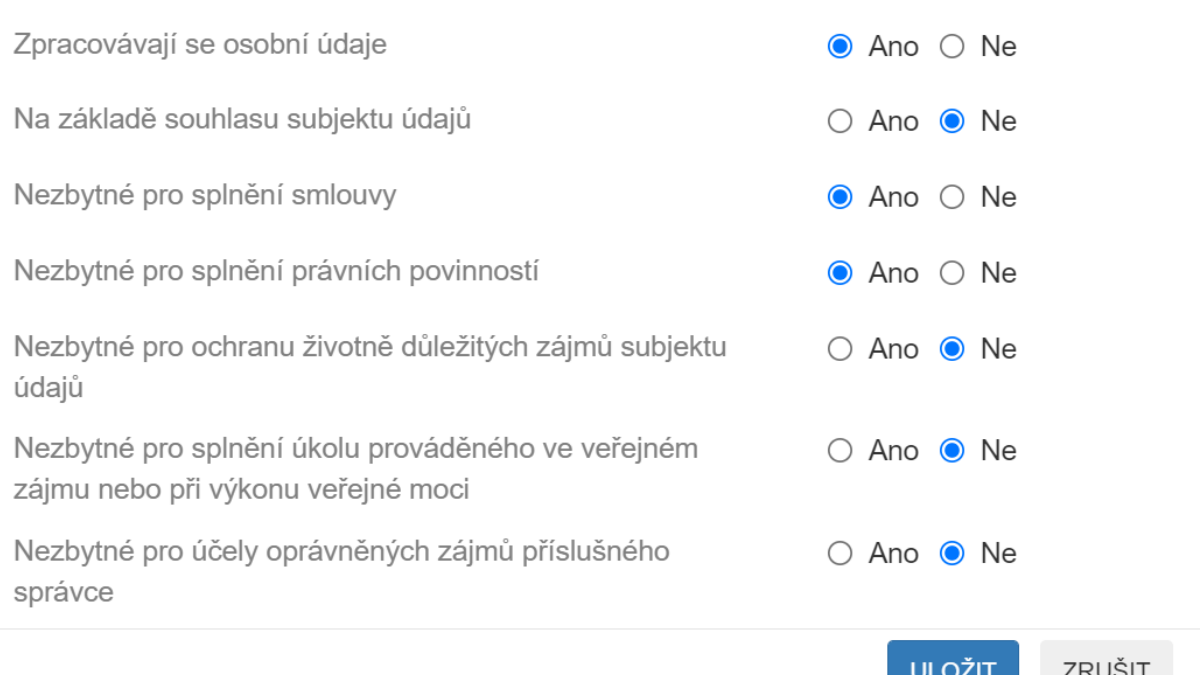

**Právní titul pro zpracování osobních údajů –** uvede se výběrem z číselníku.

**Rozsah zpracovávaných osobních údajů –** pokud se zpracovávají osobní údaje, uvede se jejich výčet.

**Rozsah zpracovávaných osobních údajů podle čl. 9 obecného nařízení o ochraně osobních údajů –** pokud se zpracovávají osobní údaje podle čl. 9 obecného nařízení o ochraně osobních údajů, uvede se jejich výčet.

**Právní předpis, který je právním titulem pro zpracování osobních údajů –** v případě, že právním titulem pro zpracování osobních údajů je splnění právní povinnosti, která se na správce vztahuje, nebo splnění úkolu prováděného ve veřejném zájmu nebo při výkonu veřejné moci, uvede se ustanovení tohoto právního předpisu, které vymezuje jejich zpracování.

**Právní předpis, který je právním titulem pro zpracování osobních údajů podle č. 9 obecného nařízení o ochraně osobních údajů –** v případě, že existuje-li právní titul pro zpracování osobních údajů podle čl. 9 obecného nařízení o ochraně osobních údajů, uvede se jeho ustanovení, které vymezuje jejich zpracování.

#### Poslední verze tohoto návodu je ze dne 01. 01. 2024 (a)

# DIGITÁLNÍ A INFORMAČNÍ AGENTURA\_

## <span id="page-13-0"></span>11. Zkratky:

DIA = Digitální a informační agentura IČO 17651921 [www.dia.gov.cz](http://www.dia.gov.cz/) ID-DS = identifikátor datové schránky ISVS = informační systém veřejné správy OVM = orgán veřejné moci ROVM = rejstřík OVM RPP = registr práv a povinností SPUÚ = soukromoprávní uživatel údajů

#### <span id="page-13-1"></span>12. Kontakt

Můžete nám napsat na adresu: [posta@dia.gov.cz](mailto:posta@dia.gov.cz) nebo do datové schránky **yukd8p7** Při veškeré komunikaci uvádějte vždy vaše IČO a naše číslo jednací. Vyřizuje: Digitální a informační agentura IČO 17651921 [www.dia.gov.cz,](http://www.dia.gov.cz/) Mgr. Markéta Bittnerová